# **קורס מיומנויות תעסוקתיות דיגיטליות**

משבר הקורונה העולמי הביא לפתחנו דורשי תעסוקה רבים, שיידרשו בחודשים הקרובים לנסות ולחזור אל שוק תעסוקה שמחייב, היום יותר מתמיד, גמישות, יצירתיות ושליטה באמצעים דיגיטליים לטובת עבודה מרחוק. במקביל, הנחיות הבריאות החדשות מכתיבות מגבלות משמעותיות, שלא מאפשרות את קיומן של הכשרות מסורתיות )פנים-אל-פנים(.

בשעה זו, יש צורך משמעותי בהתאמת תכנית ההכשרה הקיימת Progress, שסייעה לאורך השנים לאלפי דורשי תעסוקה, לרכוש מיומנויות דיגיטליות המאפשרות השתלבות בשוק התעסוקה המתפתח, תוך שמירה על אורח חיים איכותי בימים אלו.

## **Online Progress – מודל מותאם למשבר הקורונה**

תכנית Progress, המהווה אפיק פעילות בפרויקט UP, מיועדת לדורשי תעסוקה המגיעים ללא ידע וניסיון בעבודה יום יומית עם מחשב בכלל ועם יישומי מחשב בסיסיים בפרט, שעסקו בעבר במקצועות כגון קמעונאות, ניקיון, מקצועות טיפול וכדומה. המדריכים המנוסים של התכנית מעבירים תכני אוריינות תעסוקתית הכוללים הכרת המחשב, עבודה בסביבה ממוחשבת והכרות בסיסית עם תוכנות Office וכלי Google. בצורתה המקורית, תוכן ההדרכות עבר בצורה פרונטלית ובעזרת שימוש ב- 'קמפוס' - פלטפורמה ללמידה מתוקשבת שפותחה על ידי ישראל דיגיטלית.

לאור דרישות התקופה הנוכחית, אנו מציעים מודל מותאם אשר שומר על הרציונל הפדגוגי של תכנית Progress ועל התכנים הקיימים במידת האפשר, תוך שינוי שיטת ההפעלה ושילוב אלמנטים טכנולוגיים המאפשרים למידה מרחוק. המודל בנוי מלמידה קבוצתית מרחוק בהובלת מדריך/ה מקצועי/ת, בשילוב תרגול ויישום בקבוצות קטנות מקוונות, ובנוסף תרגילים ומשימות אוף-ליין. כל אלו יאפשרו לקיים את התכנית בתקופה זו למרות המגבלות הקיימות.

### **רציונל התכנית**

תכנית זו נועדה להקנות למשתתפיה היכרות בסיסית, אך מקיפה, עם תחום יישומי המחשב, האינטרנט והטלפונים החכמים )וכן הכלים והטכנולוגיות הרווחות ב תחום זה, כגון דוא"ל, רשתות חברתיות, Conference Video וטכנולוגיית ענן(, על- מנת לאפשר להם להגיע להשתלבות מוצלחת בעולם התעסוקה במאה ה.21- בתוך כך, התכנית תאפשר למשתתפיה מיצוי פוטנציאל תעסוקתי, באמצעות הקניית מיומנויות עבודה בסיסיות בסביבה ממוחשבת, וכן ביסוס הביטחון העצמי ביכולותיהם הטכנולוגיות, תוך פיתוח הרגלי למידה עצמית מתמשכת. בנוסף, תכלול ההכשרה רובד משלים של העצמה תעסוקתית וכן הקניית מיומנויות "רכות", הנדרשות להשתלבות מוצלחת בעולם התעסוקה.

תהליך הלמידה והתרגולים בהכשרה זו יתייחסו להיבטים מרכזיים בתהליך חיפוש העבודה, ובסביבת העבודה הממוחשבת: כתיבה ושליחה של מסמך קורות חיים, חיפוש משרות ויצירת קשר עם מעסיקים, ניהול מידע ותקשורת באמצעות המחשב והרשת, עיבוד נתונים מסוגים שונים בסביבת העבודה.

**התכנית המוצגת לפניך** תכנית לקידום תעסוקתי ולהשתלבות מוצלחת בסביבת עבודה ממוחשבת:

- **ידע:** המשתתפים יכירו מושגים וכלים שכיחים ומרכזיים בסביבת העבודה הממוחשבת )המחשב, הרשת והטלפון החכם), ידעו להשתמש בהם ולשייך אותם, בהתאם ליישומיהם השונים בעולם התעסוקה.
- **מיומנויות:** המשתתפים יבצעו שימושים יום- יומיים במחשב, ברשת ובטלפון החכם, הרלוונטיים לעולם התעסוקה, באופן חופשי, בטוח ונטול חסמים.
- **עמדות:** המשתתפים יתפסו את הטכנולוגיות הנכללות בתכנית זו ככלים משמעותיים ומרכזיים בחייהם, וכרלוונטיים והכרחיים להגברה ולמיצוי הפוטנציאל התעסוקתי שלהם.

#### **בין המושגים הנלמדים בקורס:**

- מערכת Zoom לקיום תקשורת ועבודה מרחוק
	- דפדפן אינטרנט, גלישה וחיפוש  $\bullet$
- חשבון Google: תיבת הדוא"ל Gmail ותיבת האחסון Drive Google
	- אחסון ושיתוף בענן
		- עיבוד תמלילים
	- הגיליון האלקטרוני
		- אתר קמפוס IL
	- אתר שירות התעסוקה, פורטלי דרושים

### **דרישות הקורס:**

שליטה טובה בשפה העברית/ערבית (בהתאם לשפת ההכשרה): יכולת דיבור, קריאה וכתיבה. יכולת לזהות אותיות באנגלית )אין צורך לקרוא או להבין אנגלית, אלא ברמת זיהוי בלבד(.

### **היקף התכנית:**

התכנית תכלול 12 מפגשי למידה טכנולוגיים בני 4 שעות אקדמאיות כל אחד )48 ש"א( ו2- מפגשים נוספים בנושא כישורי תעסוקה. בנוסף, כל קבוצה תקבל 16 שעות נוספות, שיושקעו בתמיכה ראשונית, ליווי לאורך התכנית ומפגשי השלמה, שיתקיימו אחת לשבוע.

### **אוכלוסיית היעד:**

צעירים/ות ומבוגרים/ות )+18(, דורשי/ות עבודה, או בתת- תעסוקה, ללא מיומנויות מחשב בסיסיות, או בעלי מיומנויות מועטות.

### **תכנות, תשתיות וציוד נדרש**

- ציוד אישי של הלומד/ת בבית: מחשב אישי, עם חיבור לאינטרנט, מיקרופון ומצלמה, טלפון חכם עם אפשרות גלישה באינטרנט
	- ציוד לכל מדריך/ה: מחשב אישי, עם חיבור לאינטרנט, מיקרופון ומצלמה, טלפון חכם עם אפשרות גלישה באינטרנט
		- מערכת הפעלה Win7 (ומעלה) + חבילת תכנות 2010 Office (ומעלה) במחשבי כל הלומדים/ות והמדריכים/ות
			- חשבונות Zoom ארגוניים ברישיון Pro עבור המדריכים/ות

#### **הסילבוס המוצע**

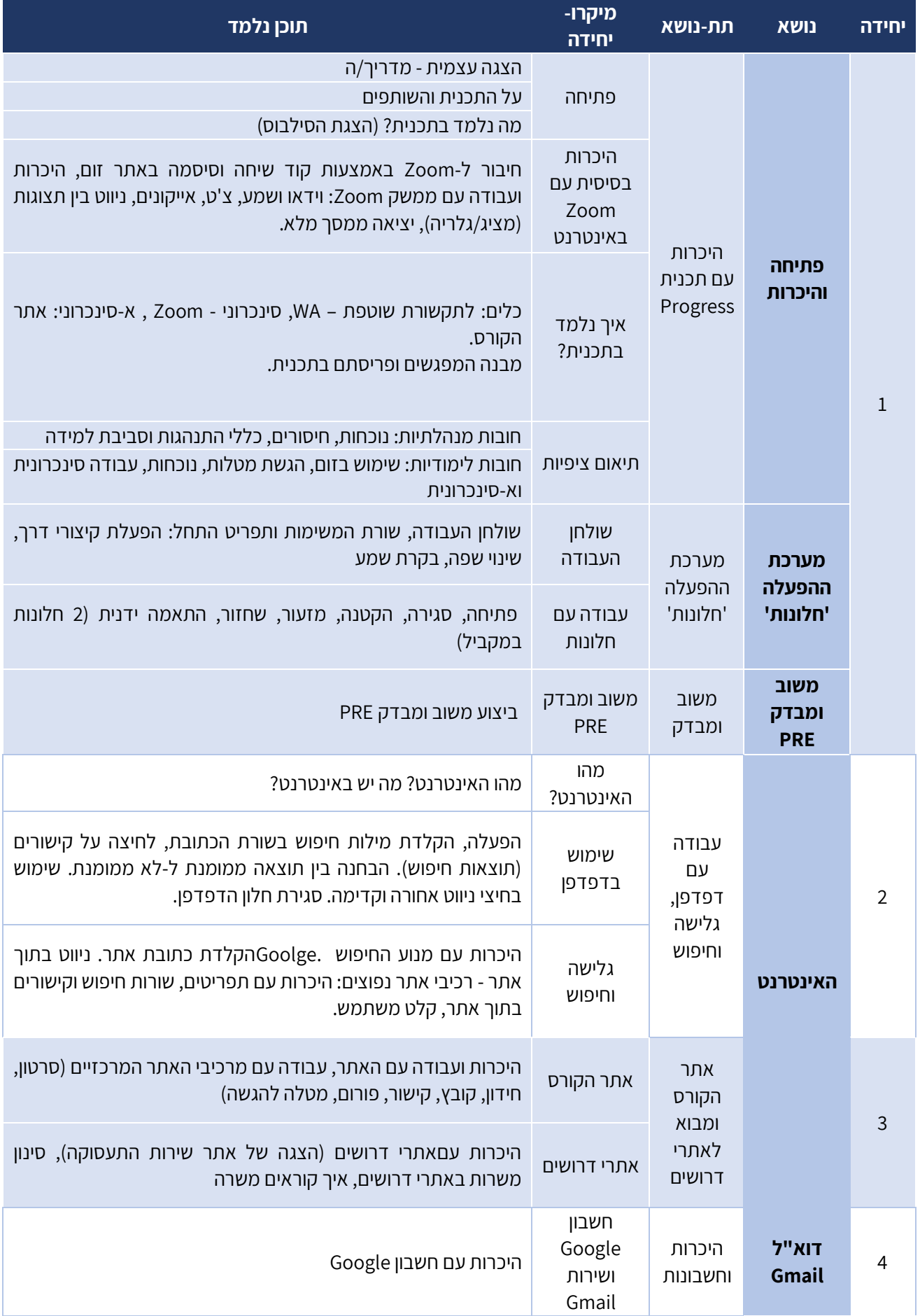

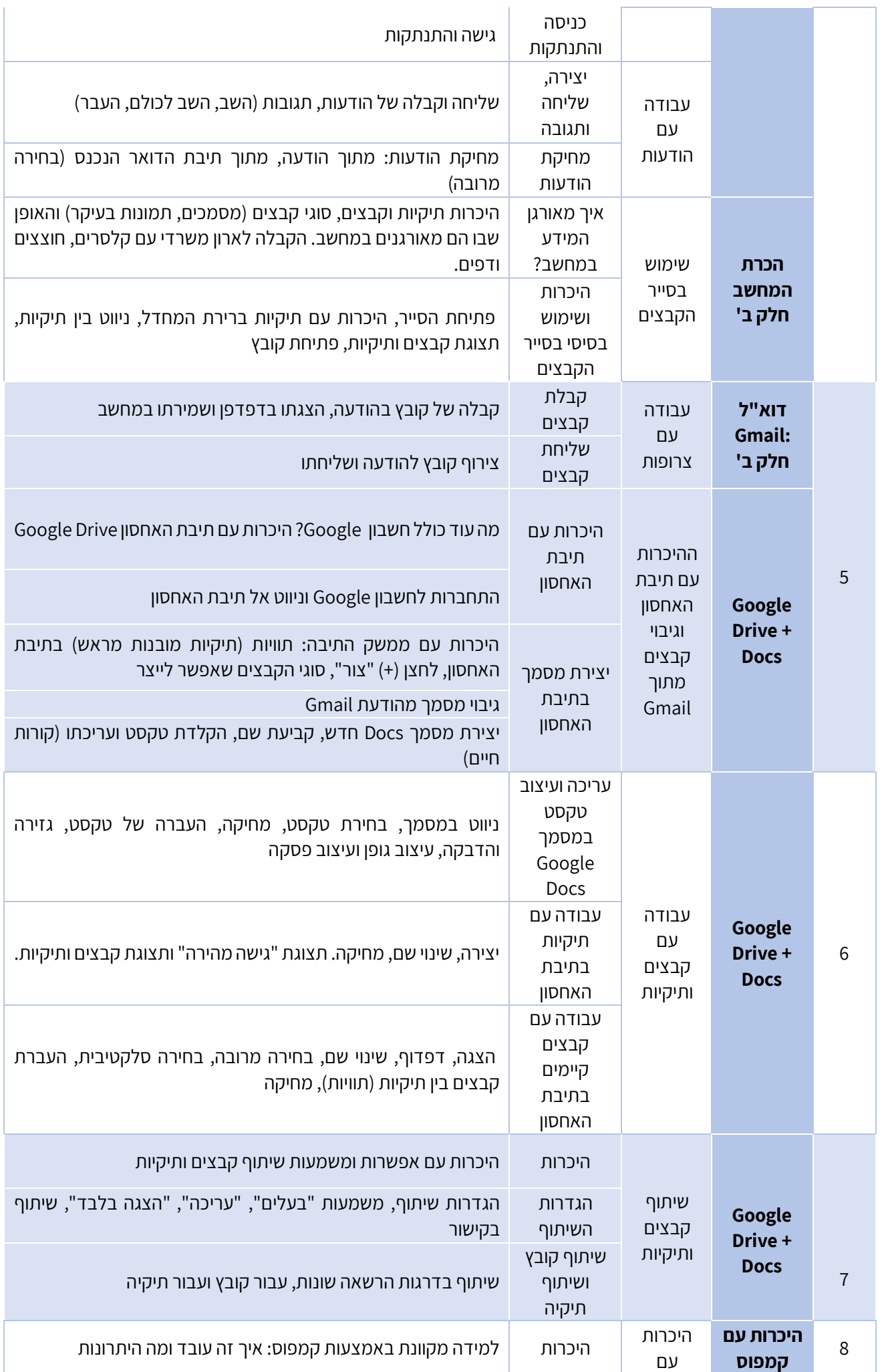

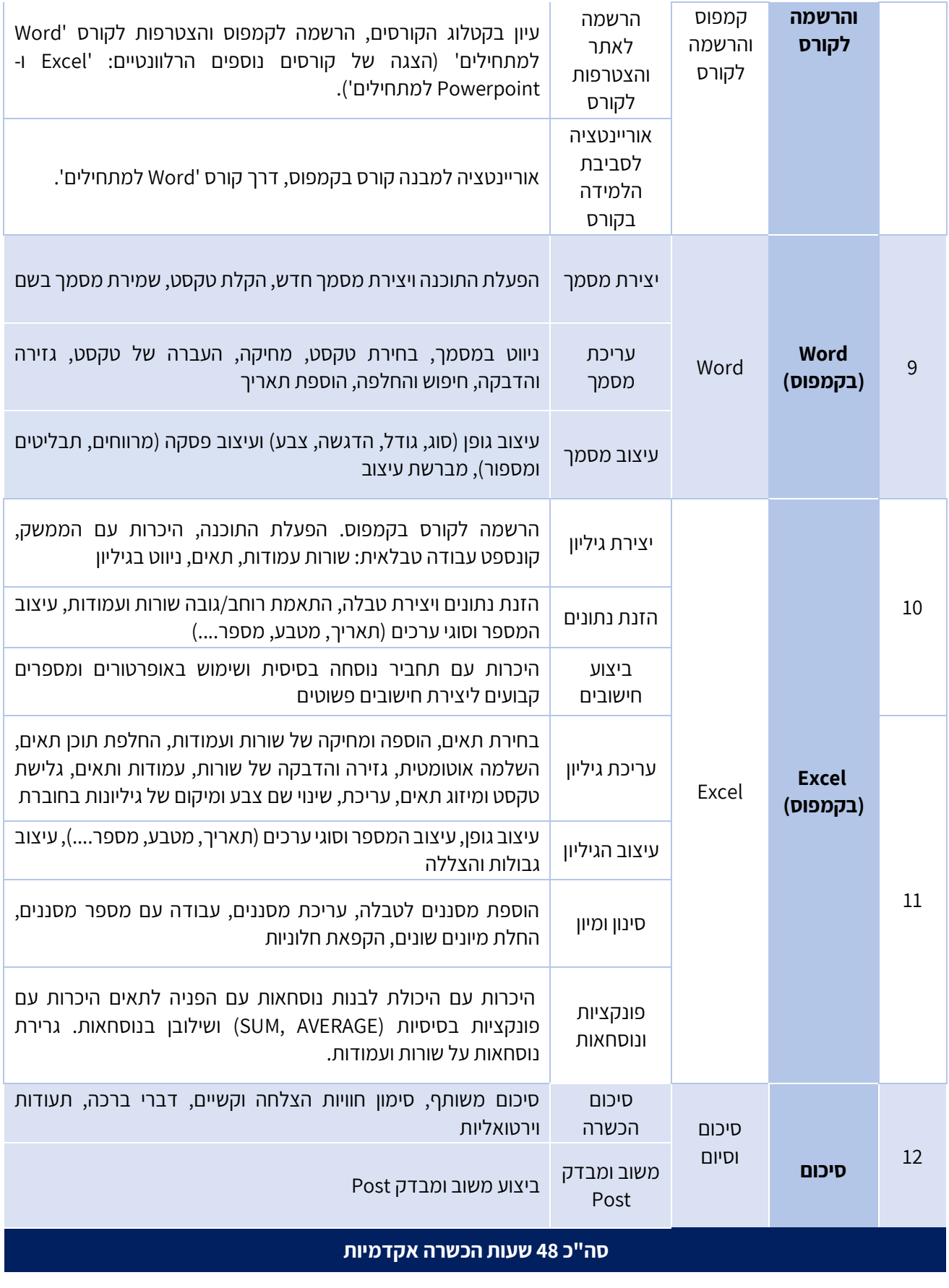